# Customization and Use of z/VM Dirmaint

Rich Smrcina Velocity Software, Inc VM Workshop – July, 2011 SHARE Summer Orlando – August, 2011

SHARE Session 9885 – August 8, 2011

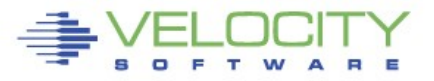

#### **Agenda**

- **What is Dirmaint?**
- **Dirmaint Advantages**
- **Finishing the Install**
- **Set Up Configuration Files**
- **Command Entry**
- **Common Tasks**

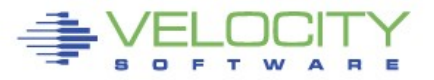

## **What is Dirmaint?**

- **Pre-installed, priced, optional feature of z/VM**
- **CMS application that manages the directory**
- **Provides multiple interfaces**
	- Primarily a command interface
	- Full screen field entry
	- Program driven
		- − REXX
		- − SMAPI

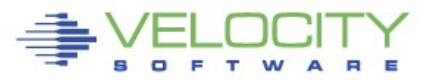

### **Dirmaint Advantages**

- **Installed and Maintained with z/VM**
	- RSU service delivered and installed with service stream
- **Most commands to maintain the directory mimic regular directory statements**
- **Completing the install is simple and well documented**
- **Automated disk allocation eliminates costly mistakes**
	- Not using a current diskmap +
	- Allocating a minidisk = potential disaster

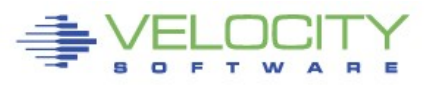

## **Finishing Dirmaint install**

- **A few steps remaining before full use**
- **Chapter 4 in "z/VM: Getting Started With Linux on System z"**
	- Fnable Dirmaint
	- Change service machine passwords
	- Set up configuration files \*
	- Import current user directory
	- Put Dirmaint into production
	- Start Dirmaint

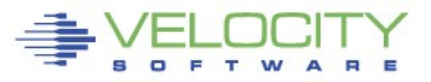

- **Three types of primary configuration files**
- **CONFIGxx DATADVH**
	- Configuration control keyword parameters
- **AUTHFOR CONTROL**
	- User command authorization
- **EXTENT CONTROL**
	- Minidisk allocation/boundaries

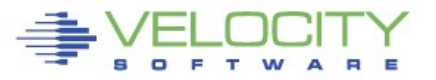

#### **CONFIGxx DATADVH**

- Dirmaint configuration override file(s)
- xx=one or two EBCDIC characters
- Processed in reverse EBCDIC sequence
	- − Numbers before letters, 99-0 (zero-blank), Z9-AA
	- − Standard CMS filemode search used across minidisks
- CONFIG DATADVH is processed last
	- − The default list of all keyword values
	- − Should not ever be modified, always use an override
- Contains keyword values controlling the function of Dirmaint

#### **AUTHFOR CONTROL**

- Contains a list of IDs that can issue Dirmaint commands for other IDs and the privileges available to them
	- − EG: USERA can issue commands against the directory of USERB
- Resides as a file under Dirmaint's control
- Maintained by AUTHFOR and DROPFOR commands

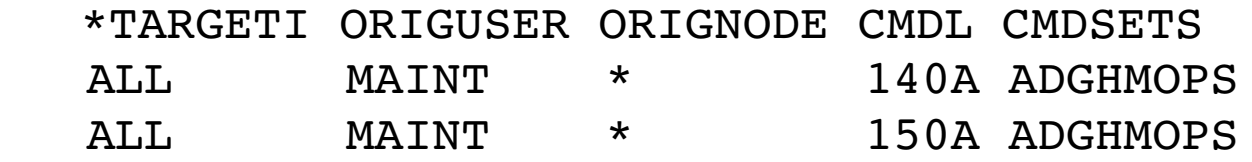

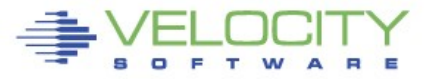

#### **AUTHFOR CONTROL**

- Adding/Removing user authorizations
- Via command
	- Dirmaint AUTHFOR and DROPFOR
- Editing the file
	- − Get a copy from Dirmaint
	- − Use XEDIT to modify the file
	- − Send it back to Dirmaint
	- − Load the new version of the file into memory

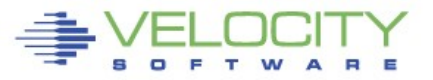

#### **EXTENT CONTROL**

- Controls minidisk allocations
- Divided into a number of sections
	- REGIONS
	- GROUPS
	- EXCLUDE
	- AUTOBLOCK
	- DEFAULTS
- Regions and Groups will be discussed in detail

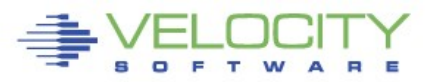

#### **EXTENT CONTROL**

- **REGIONS**
- Defines an area on a disk device that is used for minidisk allocation
- Can be one or more parts of a volume
- Typically a full volume

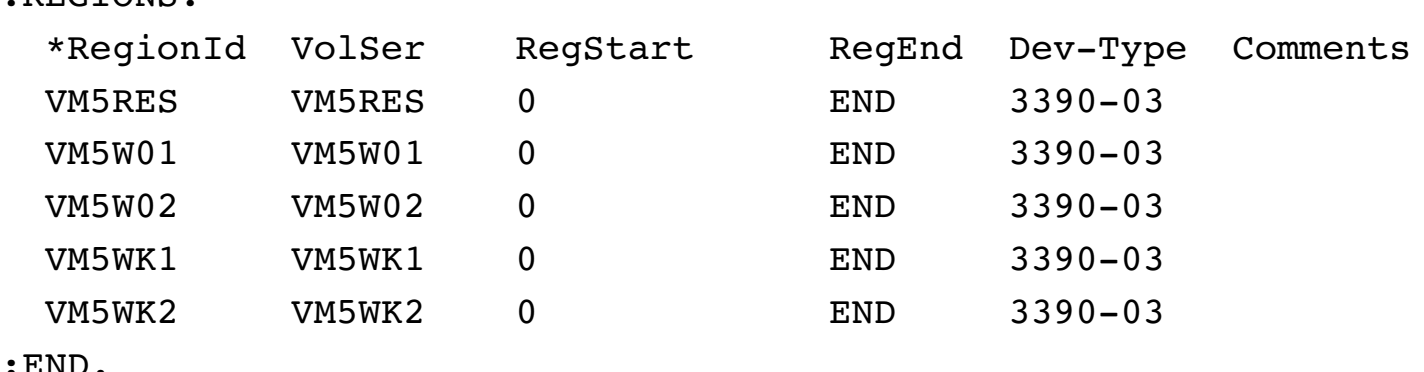

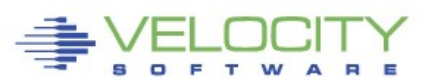

:REGIONS.

#### **EXTENT CONTROL**

- **GROUPS**
- Collection of one or more regions
- Forms a pool of disk space from which to allocate
- Allocations can be first to last or rotating

:GROUPS.

\*GroupName RegionList

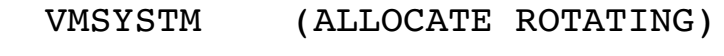

- VMSYSTM VM5RES VM5W01 VM5W02
- LNXDSK1 (ALLOCATE ROTATING)
- LNXDSK1 VM5WK1 VM5WK2

:END.

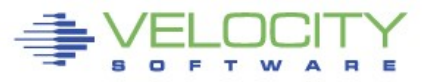

#### **EXTENT CONTROL**

- **EXCLUDE**  Defines which minidisks are excluded from extent checking
- **AUTOBLOCK**  Specifies device architecture values for each type of DASD
	- Taken from AUTOBLK DATADVH
- **DEFAULTS**  Device capacity table
	- Taken from DEFAULTS DATADVH

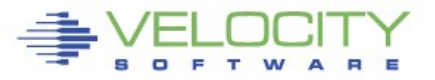

PROVEN

PERFORMANCE

#### **EXTENT CONTROL**

**SOFTWARE** 

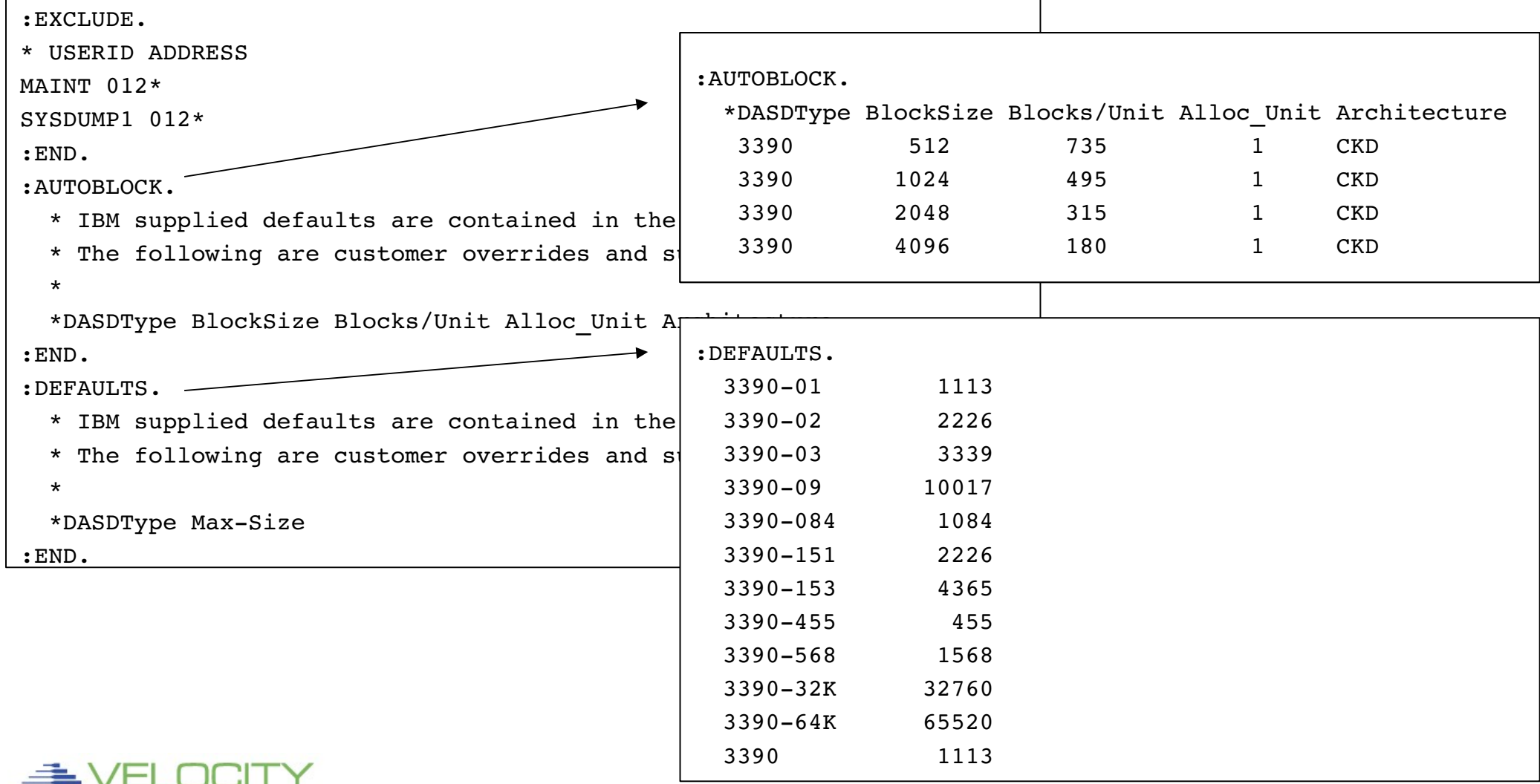

#### **Finish Install**

- **Import USER DIRECT**
	- Copy directory from MAINT
- **Put into production**
- **Bring up Dirmaint**
	- DVHBEGIN
- **Disconnect from Dirmaint**
- **Logon to MAINT**

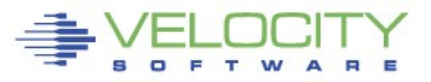

- **Commands invoked using the DIRM EXEC**
- **First parameters can be a modifier**
	- TOsys | TOnode route command to another VM network node
	- ASuser when user with TO, issue command AS this user
	- BYuser issue command with auth of this user (like LOGONBY)
	- FORuser command affects named user (most common)
	- ATsys | ATnode route command to a node in a multi-system cluster
	- If no modifier is used, command is invoked for the current user at \*
- **Remainder is a Dirmaint command**

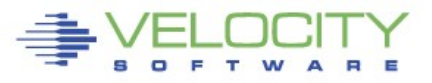

#### **Dirmaint commands are similar to most directory equivalents** \*DVHAMENG CHVaddr DLink IOPrior

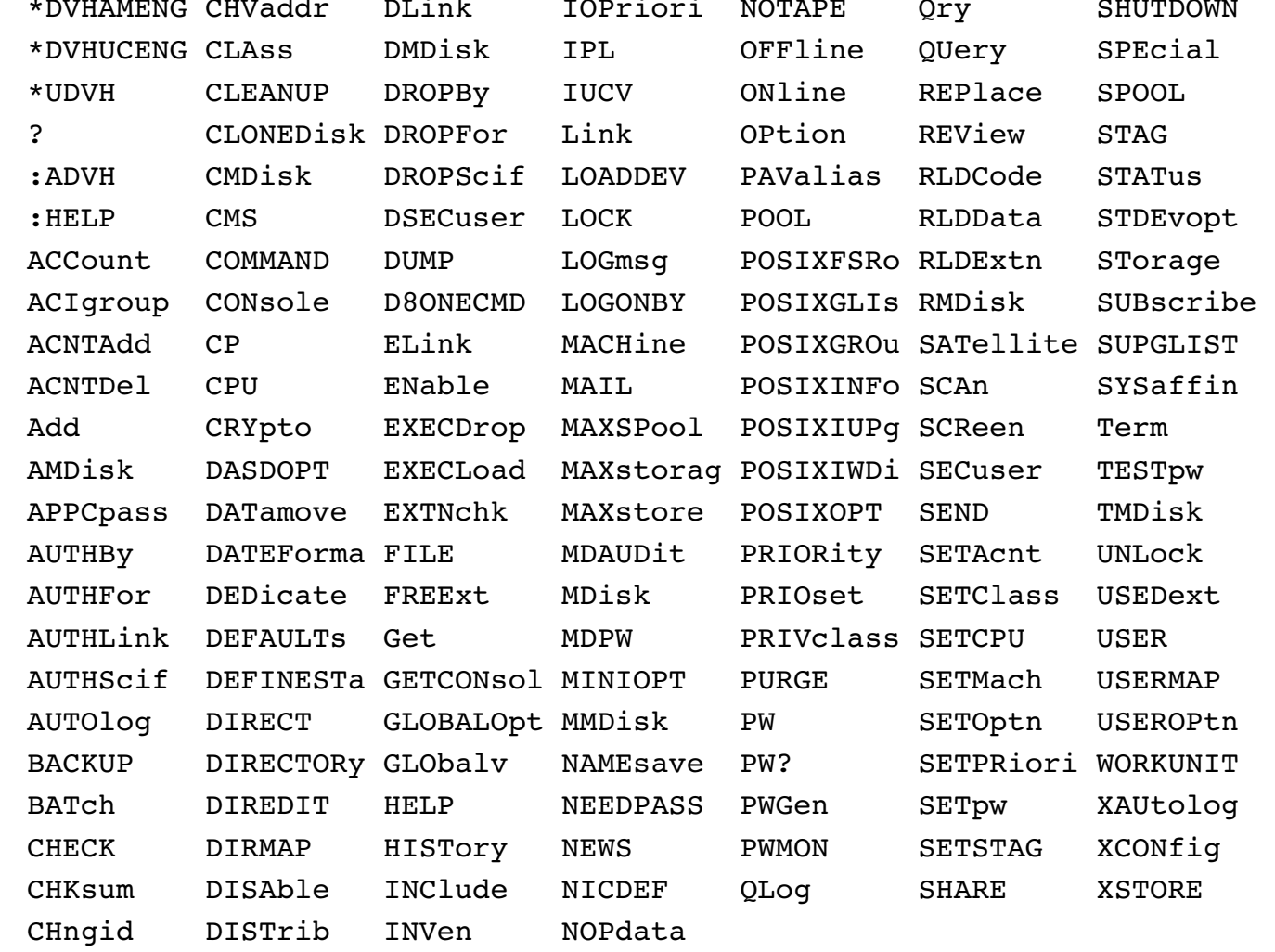

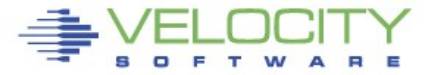

#### **All directory entries now managed by Dirmaint**

- Commands must be used to perform directory maintenance
- Changes are put online immediately
- Individual directory entries can be modified
	- − GET/REPLACE
- Wildcards can be used to affect matching virtual machines
	- − MULTIUSER prefix option, MULTIUSER\_VERIFICATION\_EXIT
- Changes can be batched
	- − Multiple commands in a file, invoked with one execution

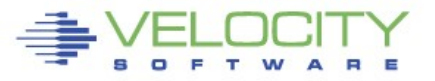

#### **Command verification**

**dirm for sysadmin get nolock** DVHXMT1181R Enter the current logon password of SYSADMIN at RKS2LV for DVHXMT1181R authentication. It will not be displayed on the DVHXMT1181R terminal. To exit without processing the command, just DVHXMT1181R press ENTER.

DVHXMT1191I Your GET request has been sent for processing.

#### **If the user is not authorized to use Dirmaint**

DVHREQ2283E Userid SYSADMIN at RKS2LV is not authorized to issue the GET DVHREQ2283E command for SYSADMIN at \*.

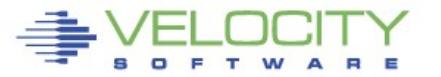

## **Dirmaint Authorization**

- **Changing authorization**
- **Dirmaint AUTHFOR command**

 **DIRM FOR ALL AUTHFOR SYSADMIN FROM \* CMDLEVEL 140A CMDSET ADGHMOPS DIRM FOR ALL AUTHFOR SYSADMIN FROM \* CMDLEVEL 150A CMDSET ADGHMOPS**

- Or by editing the file
	- − Get a copy from Dirmaint
	- **DIRM SEND AUTHFOR CONTROL**
	- − Use XEDIT to modify the file
	- − Send it back to Dirmaint

 **DIRM FILE AUTHFOR CONTROL**

− Load the new version of the file into memory

 **DIRM RLDCODE**

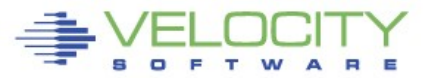

#### **Password required for each Dirmaint command entered**

#### **dirm needpass no** DVHXMT1181R Enter the current logon password of SYSADMIN at RKS2LV for DVHXMT1181R authentication. It will not be displayed on the DVHXMT1181R terminal. To exit without processing the command, just DVHXMT1181R press ENTER. DVHXMT1191I Your NEEDPASS request has been sent for processing. Ready; T=0.04/0.05 13:08:57 DVHREQ2288I Your USEROPTN request for SYSADMIN at \* has been accepted. DVHBIU3450I The source for directory entry SYSADMIN has been updated. DVHBIU3456I Object directory update is not required for this source DVHBIU3456I update. DVHREQ2289I Your USEROPTN request for SYSADMIN at \* has completed; DVHREQ2289I with RC = 0.

#### **Dirmaint commands now execute without intervention**

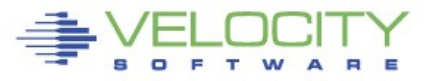

#### **Commands typically return data in the RDR**

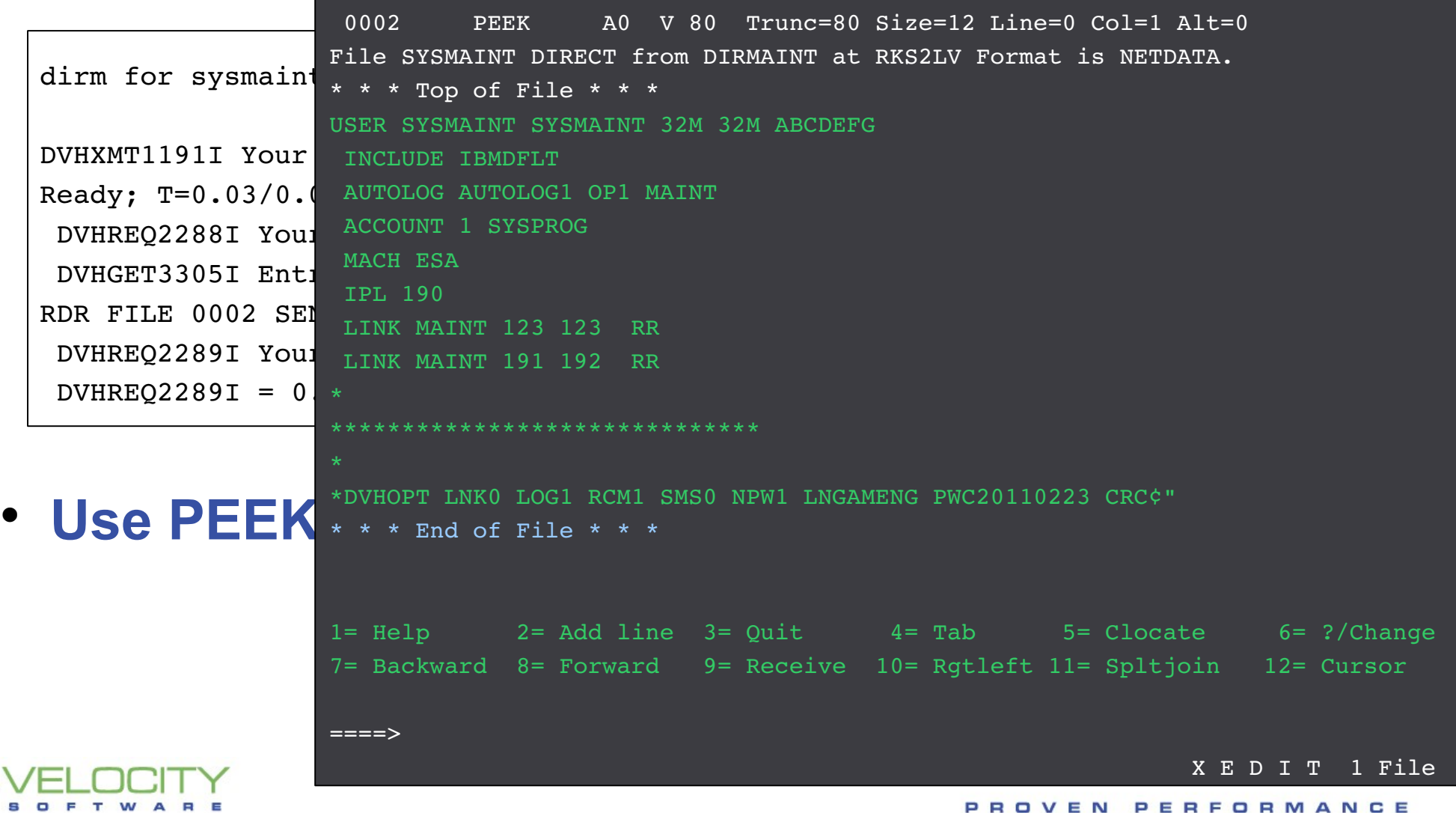

#### **• Another way to a direct • PEEK the RDR** dirm for sysmaint revie DVHXMT1191I Your REVIEW Ready:  $T=0.02/0.03$  14:1 DVHREQ2288I Your REVIE RDR FILE 0004 SENT FROM DVHREQ2289I Your REVIE  $DVHREO2289I = 0.$ DVHRXV3355I The following records are included from profile: IBMDFLT PROFILE IBMDFLT SPOOL 000C 2540 READER \* SPOOL 000D 2540 PUNCH A SPOOL 000E 1403 A CONSOLE 009 3215 T LINK MAINT 0190 0190 RR LINK MAINT 019D 019D RR LINK MAINT 019E 019E RR LINK MAINT 0402 0402 RR LINK MAINT 0401 0401 RR LINK MAINT 0405 0405 RR \* \*\*\*\*\*\*\*\*\*\*\*\*\*\*\*\*\*\*\*\*\*\*\*\*\*\*\*\* \*DVHOPT LNK0 LOG1 RCM1 SMS0 NPW1 LNGAMENG PWC20110223 CRCe¾ DVHRXV3355I The preceding records are included from profile: IBMDFLT AUTOLOG AUTOLOG1 OP1 MAINT ACCOUNT 1 SYSPROG MACH ESA IPL 190 LINK MAINT 123 123 MR LINK MAINT 191 192 RR \* \*\*\*\*\*\*\*\*\*\*\*\*\*\*\*\*\*\*\*\*\*\*\*\*\*\*\*\*\*\* \* \*DVHOPT LNK0 LOG1 RCM1 SMS0 NPW1 LNGAMENG PWC20110223 CRC¢" DVHREV3356I The following are your user option settings: DVHREV3356I Links DISABLED Logging ON RcvMsg ON Smsg OFF NeedPW ON DVHREV3356I Lang AMENG

USER SYSMAINT XXXXXXXX 32M 32M ABCDEFG

# **A Few Common Dirmaint Tasks**

- **Changing Storage**
- **Adding/Removing a LINK**
- **Creating a disk map**
- **Adding a Minidisk**
- **Adding Logonby entries**
- **Changing users password**

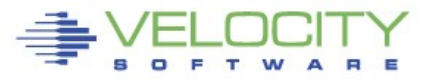

## **Changing Storage**

#### **The STORAGE command can be used to query or change a STORAGE value on the USER statement**

#### **dirm for sysadmin storage ?**

```
DVHXMT1191I Your STORAGE request has been sent for processing.
Ready; T=0.02/0.03 20:06:57
 DVHREQ2288I Your STORAGE request for SYSADMIN at * has been accepted.
DVHSTO3207I SYSADMIN currently has a maxstorage value of 16M and a
 DVHSTO3207I default storage value of 16M.
 DVHREQ2289I Your STORAGE request for SYSADMIN at * has completed; with
 DVHREQ2289I RC = 0.
```
#### **dirm for sysadmin storage 24m** DVHXMT1191I Your STORAGE request has been sent for processing. Ready; T=0.02/0.03 20:11:07 DVHREQ2288I Your STORAGE request for SYSADMIN at \* has been accepted. DVHSTO3213E Your current maximum storage size is 16M, your requested DVHSTO3213E amount was 24M. Your request can not be satisfied. DVHREQ2289E Your STORAGE request for SYSADMIN at \* has failed; with RC = DVHREQ2289E 3213.

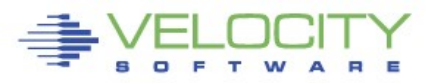

#### **Changing Storage**

#### **Must change the MAXSTORE value before the STORAGE value**

#### **dirm for sysadmin maxstor 24m**

```
DVHXMT1191I Your MAXSTORE request has been sent for processing.
Ready; T=0.02/0.03 20:18:01
 DVHREQ2288I Your MAXSTORE request for SYSADMIN at * has been accepted.
DVHBIU3450I The source for directory entry SYSADMIN has been updated.
 DVHBIU3423I The next ONLINE will take place via Diagnose 84.
 DVHBIU3428I Changes made to directory entry SYSADMIN have been placed
 DVHBIU3428I online.
 DVHREQ2289I Your MAXSTORE request for SYSADMIN at * has completed;
DVHREQ2289I with RC = 0.
dirm for sysadmin storage 24m
```
DVHXMT1191I Your STORAGE request has been sent for processing. Ready; T=0.02/0.03 20:20:41 DVHREQ2288I Your STORAGE request for SYSADMIN at \* has been accepted. DVHBIU3450I The source for directory entry SYSADMIN has been updated. DVHBIU3423I The next ONLINE will take place via Diagnose 84. DVHBIU3428I Changes made to directory entry SYSADMIN have been placed DVHBIU3428I online. DVHREQ2289I Your STORAGE request for SYSADMIN at \* has completed; with DVHREQ2289I RC =  $0$ .

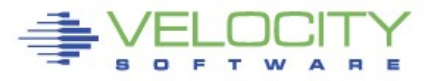

#### **Changing Storage**

#### **Check the change with the STORAGE and GET commands**

```
dirm for sysadmin storage ?
DVHXMT1191I Your STORAGE request has been sent for processing.
Ready; T=0.02/0.03 20:27:43
DVHREQ2288I Your STORAGE request for SYSADMIN at * has been accepted.
 DVHSTO3207I SYSADMIN currently has a maxstorage value of 24M and a
 DVHSTO3207I default storage value of 24M.
 DVHREQ2289I Your STORAGE request for SYSADMIN at * has completed; with
 DVHREQ2289I RC = 0.
dirm for sysadmin get nolock
USER SYSADMIN SYSADMIN 24M 24M G
      ACCOUNT SYSTEMS
      IPL CMS
      MACH ESA
      CONSOLE 0009 3215
      SPOOL 000C 2540 READER *
```
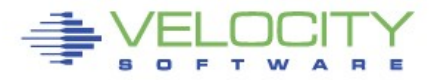

#### **Add/Remove a LINK**

#### **Specify the LINK command exactly as it is in the directory when adding a LINK**

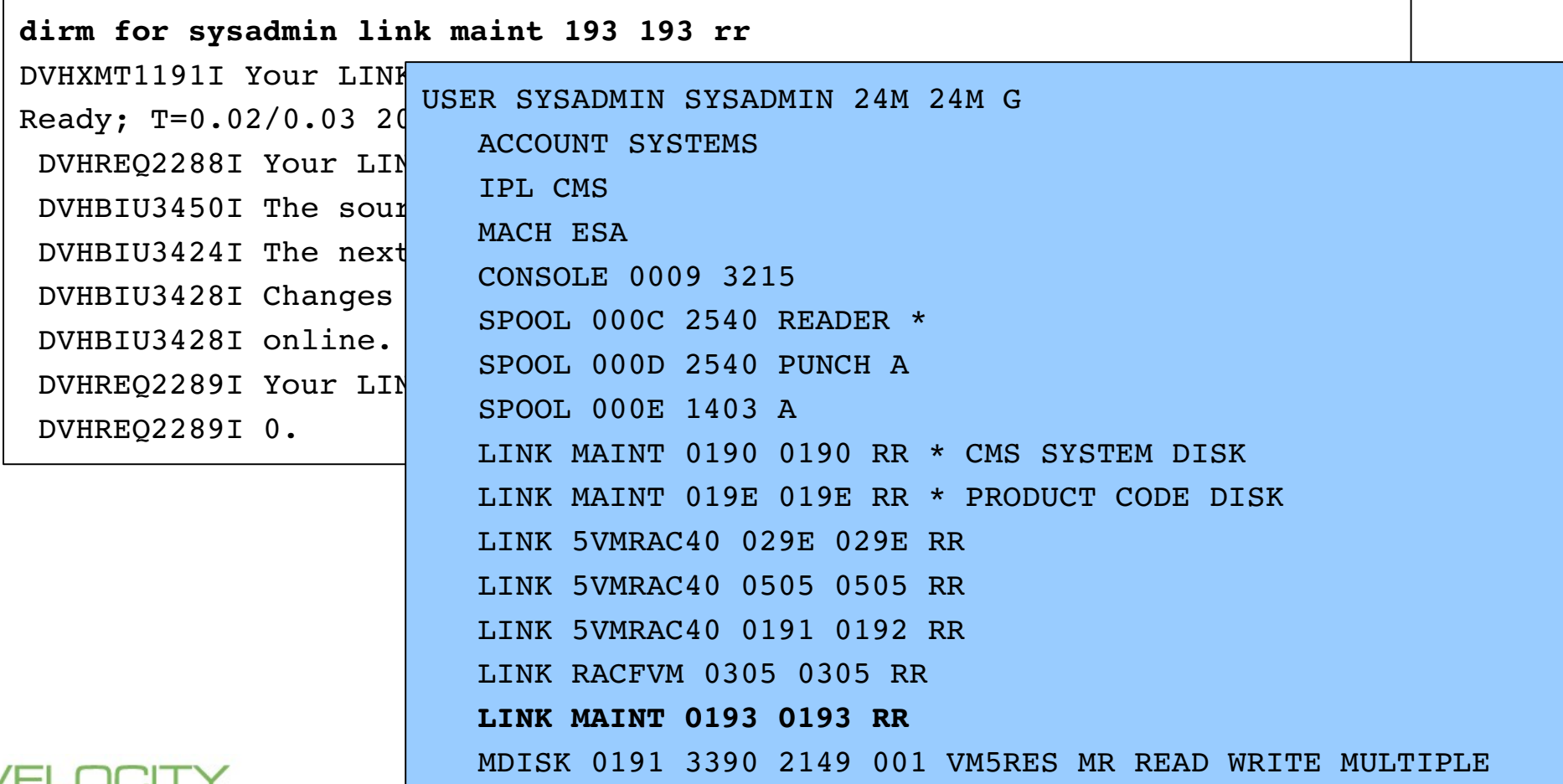

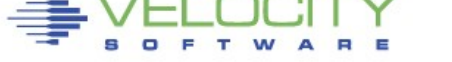

PERFORMANCE PROVEN

#### **Add/Remove a LINK**

- **No change LINK command**
- **Any change to the LINK requires it to be deleted and readded**
- **Specify DELETE for the link mode to remove the link**

```
dirm for sysadmin link maint 193 193 delete
DVHXMT1191I Your LINK request has been sent for processing.
Ready; T=0.02/0.03 21:31:34
DVHREQ2288I Your LINK request for SYSADMIN at * has been accepted.
DVHBIU3450I The source for directory entry SYSADMIN has been updated.
DVHBIU3424I The next ONLINE will take place immediately.
DVHBIU3428I Changes made to directory entry SYSADMIN have been placed
DVHBIU3428I online.
DVHREQ2289I Your LINK request for SYSADMIN at * has completed; with RC =
DVHREQ2289I 0.
```
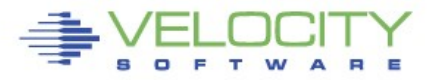

## **Creating a Disk Map**

- **Traditionally used as a way to find available space**
	- With the DISKMAP EXEC
- **Dirmaint provides a set of commands to produce information related to disk usage**
	- DIRM DIRMAP
	- DIRM FREEXT
	- DIRM USEDEXT

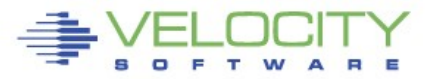

## **Creating a Disk Map**

PROVEN

PERFORMANCE

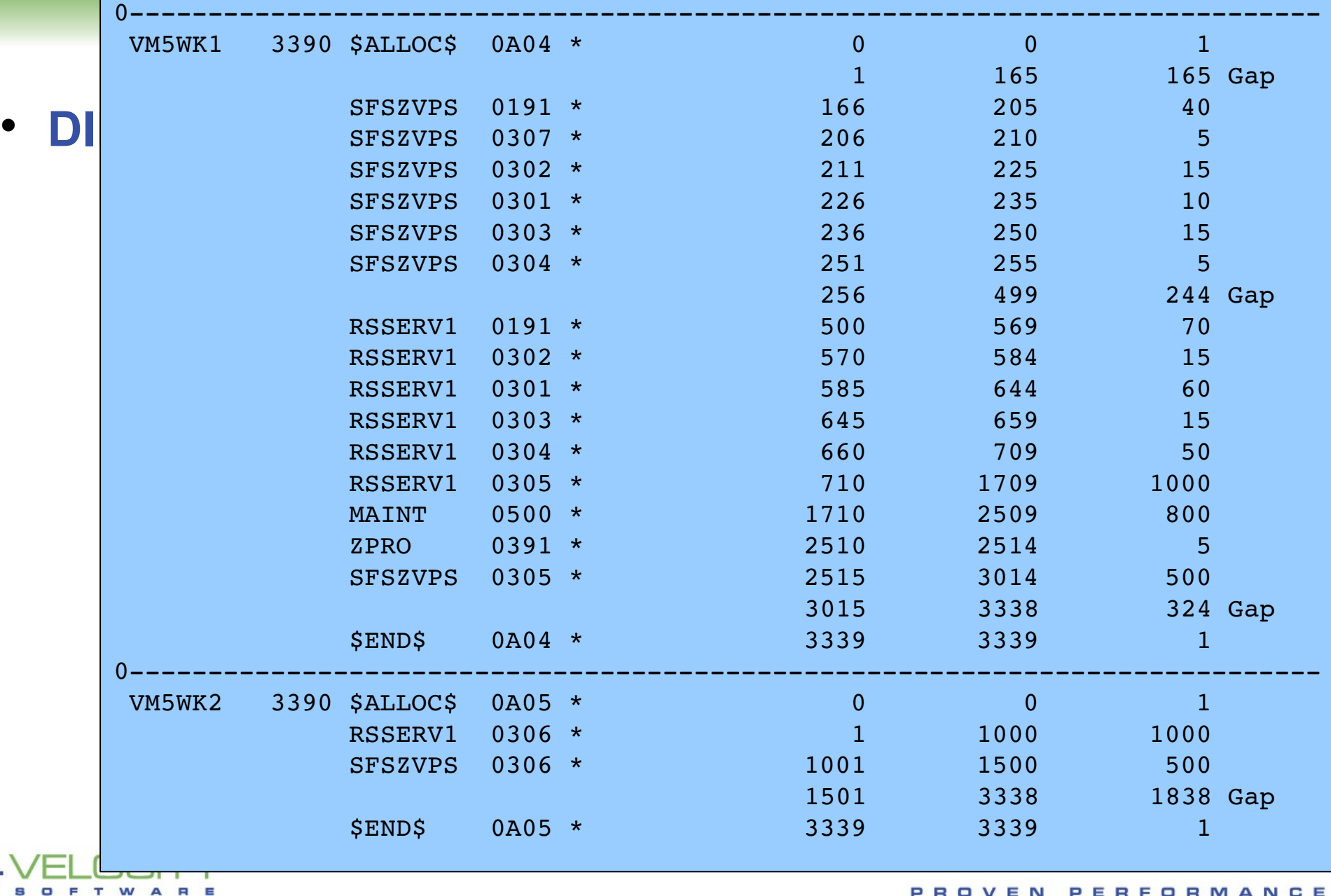

#### **Can still perform manual allocation with Dirmaint**

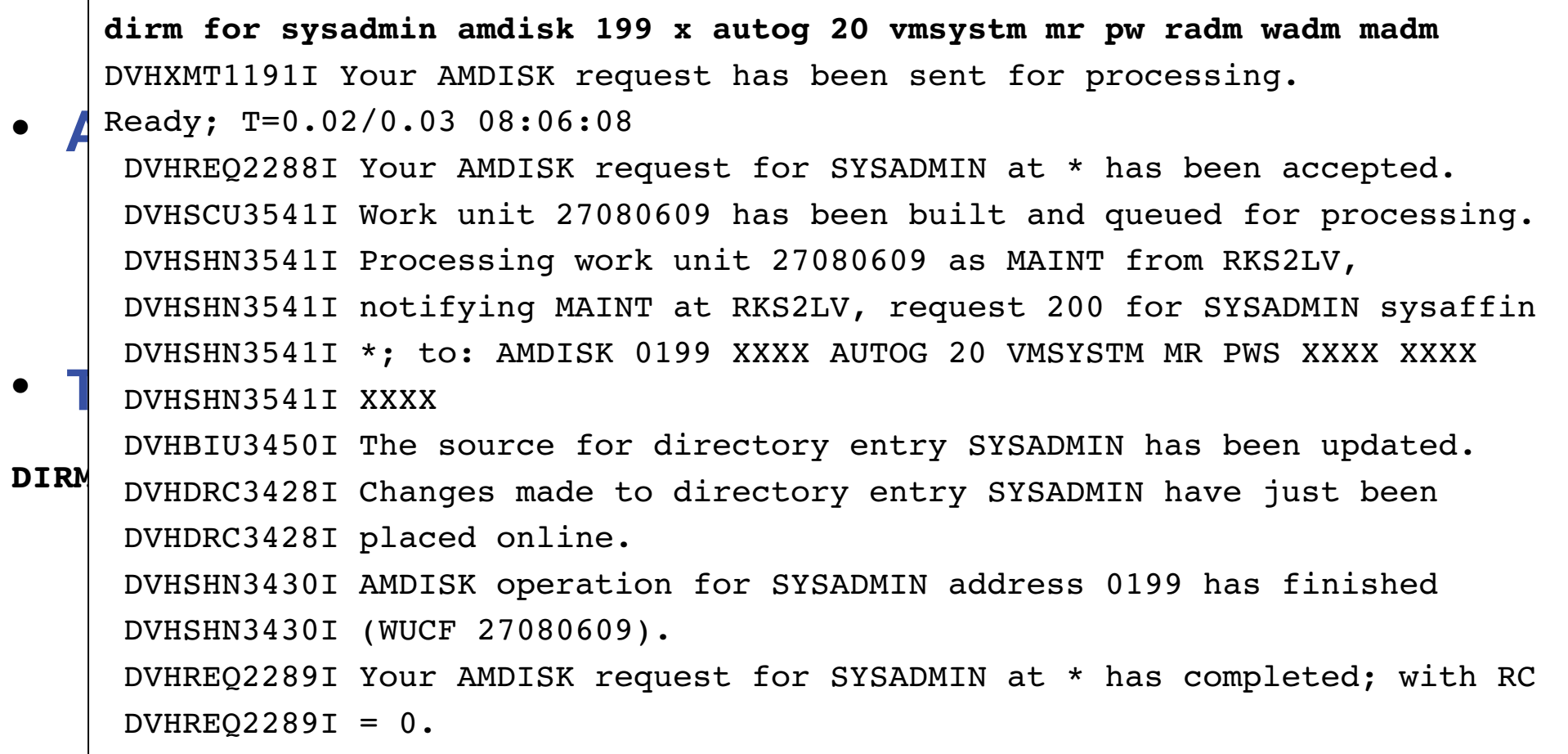

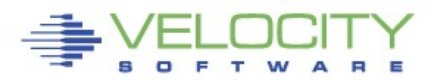

#### **From EXTENT CONTROL**

**VMSYSTM (ALLOCATE ROTATING) VMSYSTM VM5RES VM5W01 VM5W02**

#### • **Minidisk confirmed with DIRMAP**

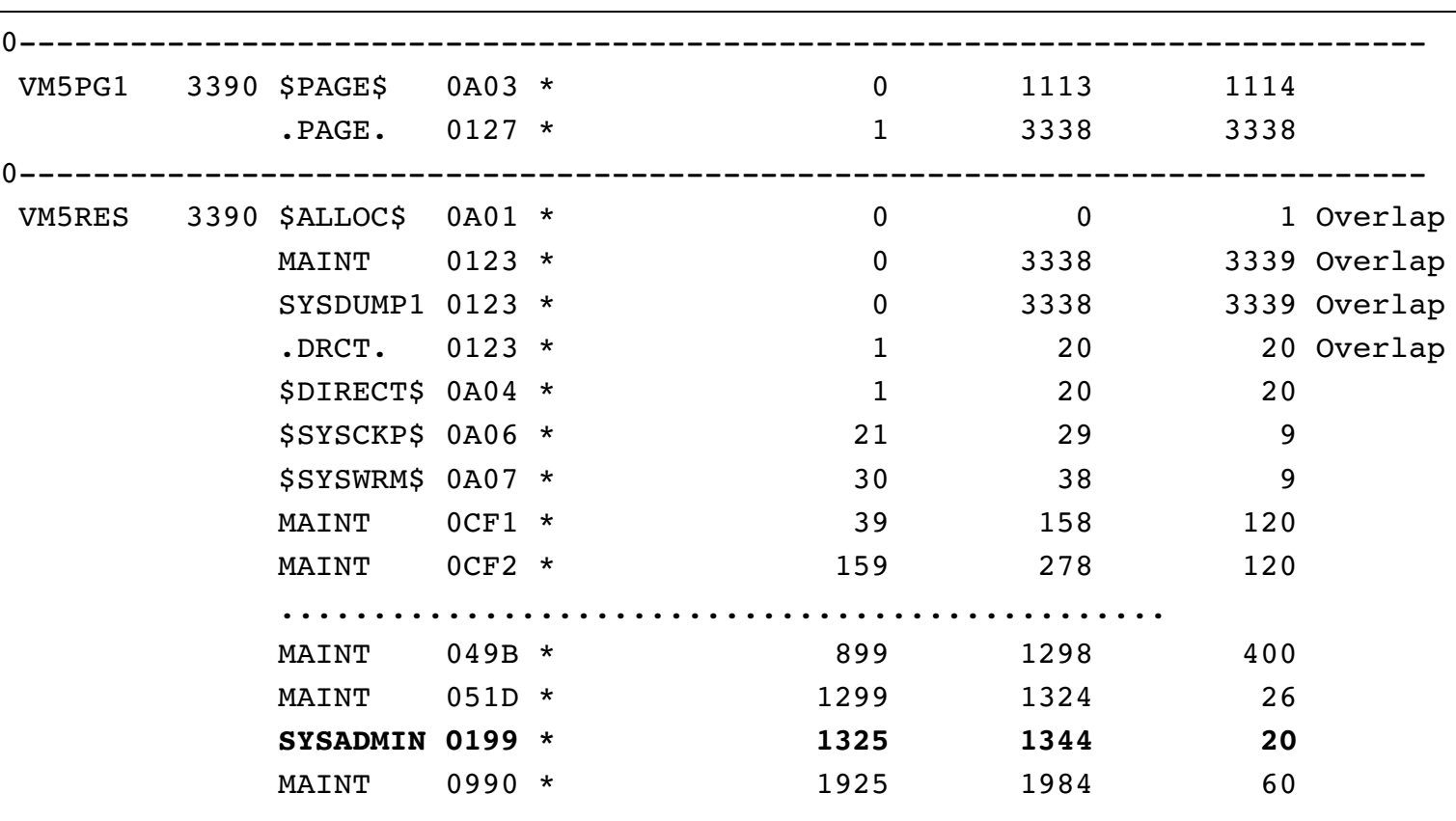

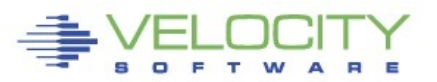

PROVEN PERFORMANCE

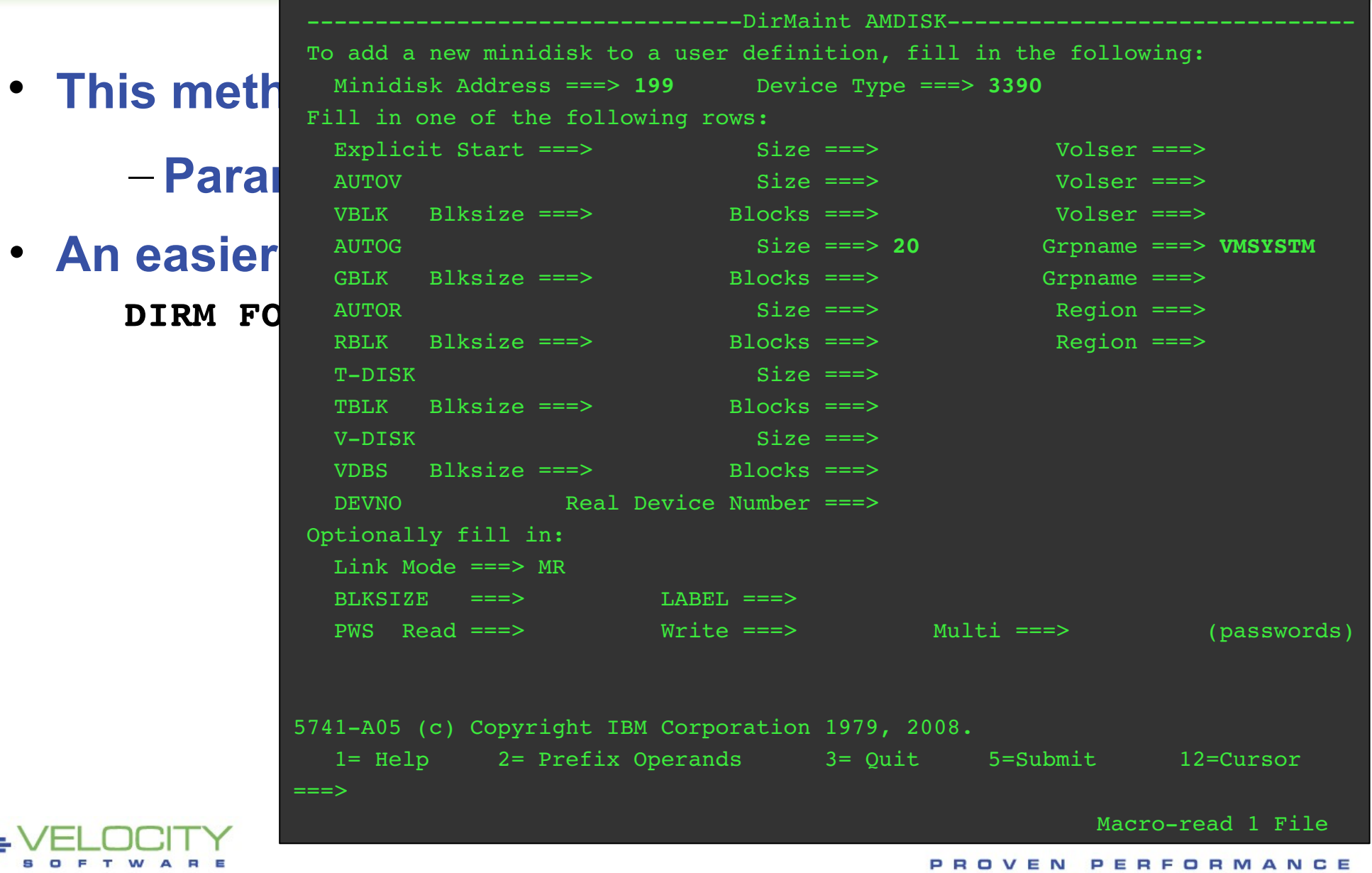

Copyright 2011 Velocity Software, Inc. All Rights Reserved. Other products and company names mentioned herein may be trademarks of their respective companies

 $\blacksquare$  $\blacksquare$  T W

- **Regardless of the method chosen** 
	- **Directory is up**
	- **Minidisk can be optionally formatted**

```
USER SYSADMIN SYSADMIN 24M 24M G
      ACCOUNT SYSTEMS
      IPL CMS
      MACH ESA
      CONSOLE 0009 3215
      SPOOL 000C 2540 READER *
      SPOOL 000D 2540 PUNCH A
      SPOOL 000E 1403 A
      LINK MAINT 0190 0190 RR * CMS SYSTEM DISK
      LINK MAINT 019E 019E RR * PRODUCT CODE DISK
      LINK 5VMRAC40 029E 029E RR
      LINK 5VMRAC40 0505 0505 RR
      LINK 5VMRAC40 0191 0192 RR
      LINK RACFVM 0305 0305 RR
      MDISK 0191 3390 2149 001 VM5RES MR READ WRITE MULTIPLE
*
******************************
*
      MDISK 0199 3390 1325 20 VM5RES MR RADM WADM MADM
```
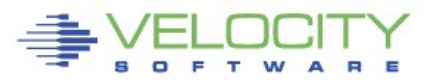

# **Adding LOGONBY Entries**

- **LOGONBY is different than other commands**
	- **Values specified are ADDed or DELETEd from the LOGONBY statement**
	- **Use '?' to see current LOGONBY setting**
	- **DIRM FOR SYSADMIN LOGONBY ADD USER1**
	- **DIRM FOR SYSADMIN LOGONBY ADD USER2**

USER SYSADMIN SYSADMIN 24M 24M G ACCOUNT SYSTEMS IPL CMS MACH ESA LOGONBY USER1 LOGONBY USER1 USER2 CONSOLE 0009 3215 SPOOL 000C 2540 READER \*

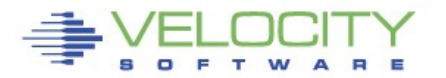

## **Changing User's Password**

#### **Change another user's logon password**

```
dirm pw tcpboss1
```
 $\bullet$  DVHXMT1181R authentication. It will not be displayed on the DVHXMT1181R Enter the current logon password of TCPMAINT at RKS2LV for

DVHXMT1181R terminal. To exit without processing the command, just DVHXMT1181R press ENTER.

**Both take effect immediately defined** DVHXMT1191I Your PW request has been sent for processing.  $\texttt{Ready; T=0.04/0.04}$   $14:47:15$ DVHREQ2288I Your PW request for TCPMAINT at \* has been accepted. DVHBIU3450I The source for directory entry TCPMAINT has been updated.<br>DVHBIU3423I The next ONLINE will take place via Diagnose 84. DVHBIU3423I The next ONLINE will take place via Diagnose 84. DVHBIU3428I Changes made to directory entry TCPMAINT have been placed DVHBIU3428I online. DVHREQ2289I Your PW request for TCPMAINT at \* has completed; with RC = DVHREQ2289I 0.

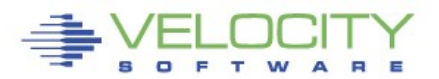

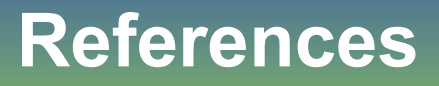

- **z/VM V6R1 Directory Maintenance Facility Commands** Reference – SC24-6188
- z/VM V6R1 Directory Maintenance Facility Tailoring and Administration Guide – SC24-6190
- z/VM Getting Started With Linux on System z - SC24-6194

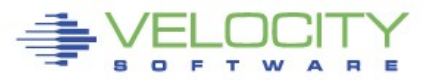

#### **Questions?**

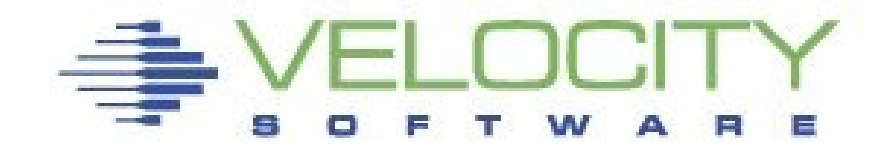

Rich Smrcina Velocity Software, Inc rich@velocitysoftware.com 650-964-8867 414-491-6001

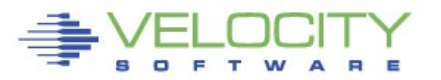